## SAP ABAP table CMBCTXSAPXBR02 {CDB Table to Online Table /1CN/CTXSAPXBR02}

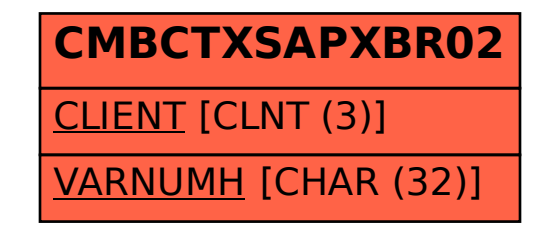